## **Table of Contents**

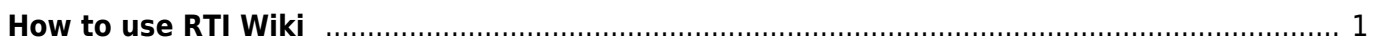

## <span id="page-2-0"></span>**How to use RTI Wiki**

## [portal](https://righttoinformation.wiki/tag/portal?do=showtag&tag=portal)

Welcome to RTI INDIA Wiki Project. Using our wiki is very simple. On the left hand side of the website you will find all the links to our wiki. Just use the + button and explore all the available articles and pages.

The wiki can be edited by simple [syntax](https://righttoinformation.wiki/wiki/syntax) which is very easy to learn but is way lot powerful.

- [Wiki Portal](https://righttoinformation.wiki/about)
- [Online RTI Act](https://righttoinformation.wiki/act)
- [Right to Information Wiki Blog](https://righttoinformation.wiki/blog)
- [Discussions](https://righttoinformation.wiki/discussion/start)
- [Common Terms](https://righttoinformation.wiki/explanations)
- [Right to Information Guide](https://righttoinformation.wiki/guide)
- [hi](https://righttoinformation.wiki/hi)
- [Important Decisions](https://righttoinformation.wiki/important-decisions)
- [refnotes](https://righttoinformation.wiki/refnotes?idx=refnotes)
- [RTI Rules](https://righttoinformation.wiki/rules)
- [user](https://righttoinformation.wiki/user?idx=user)
- [Wiki](https://righttoinformation.wiki/wiki)
- [Second Appeal Generator](https://righttoinformation.wiki/2a)
- [RTI Guide](https://righttoinformation.wiki/sidebar)

 $\sim$ -LINKBACK~~

From: <https://righttoinformation.wiki/>- **Right to Information Wiki**

Permanent link: **<https://righttoinformation.wiki/blog/how-to-use-rti-wiki>**

Last update: **2016/05/05 02:34**

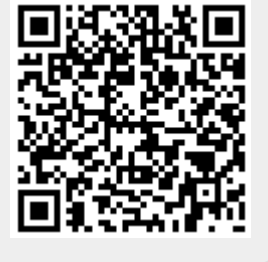